### **Project Management as a tool for Instructional Design Teams**

Dr. Meghan Roe

[Launch](#page-6-0)

<span id="page-0-0"></span>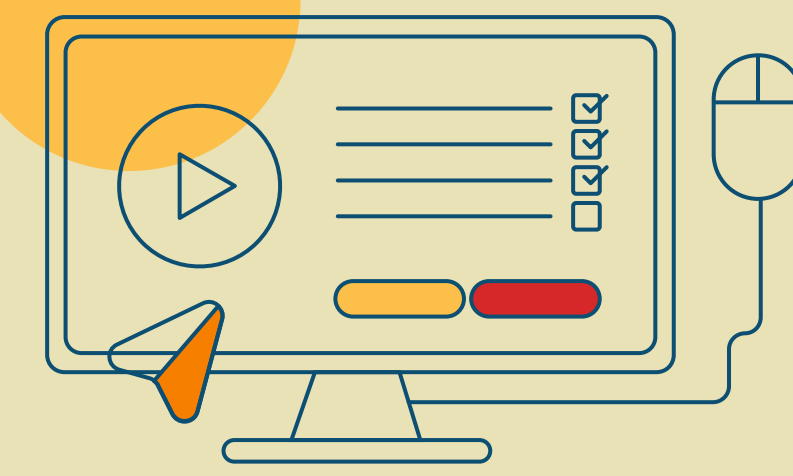

## <span id="page-1-0"></span>**How long does it take to develop a course?**

# <span id="page-2-0"></span>**How do you know? 02**

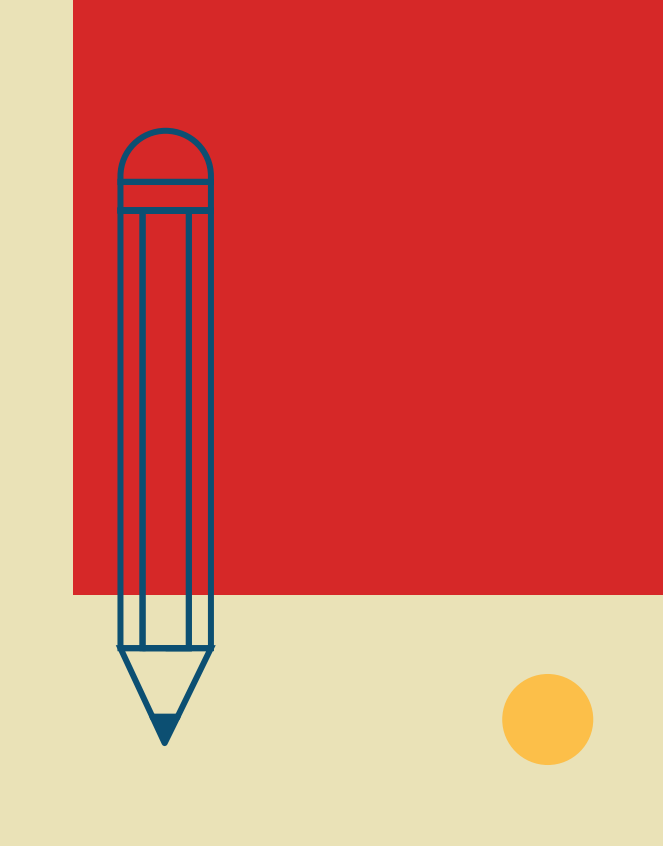

<span id="page-3-0"></span>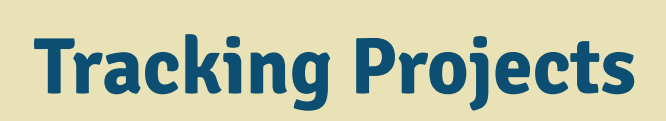

The progression of tracking projects: post-it notes (seriously); spreadsheets; Monday.com (project management software)

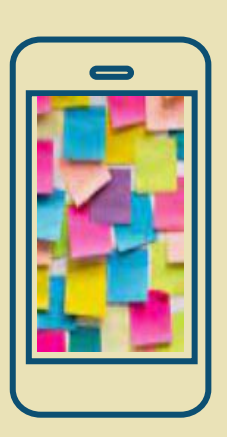

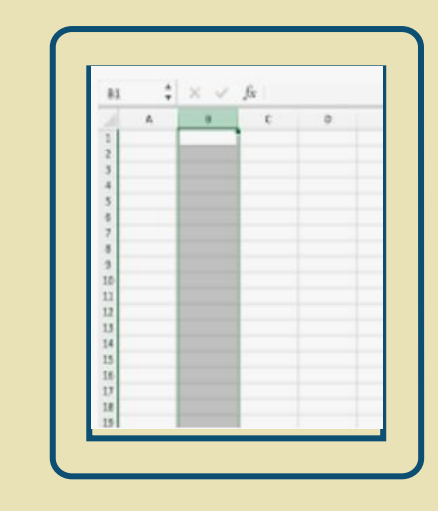

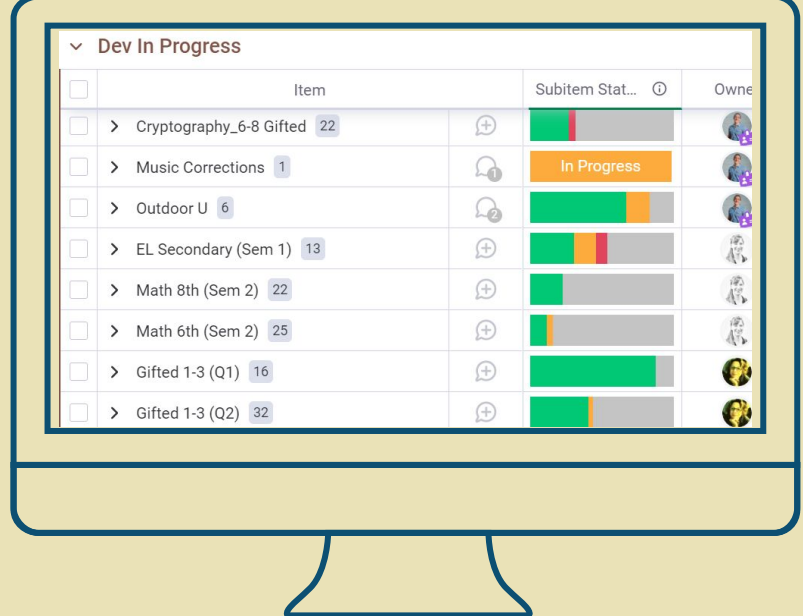

### <span id="page-4-0"></span>**Project Management**

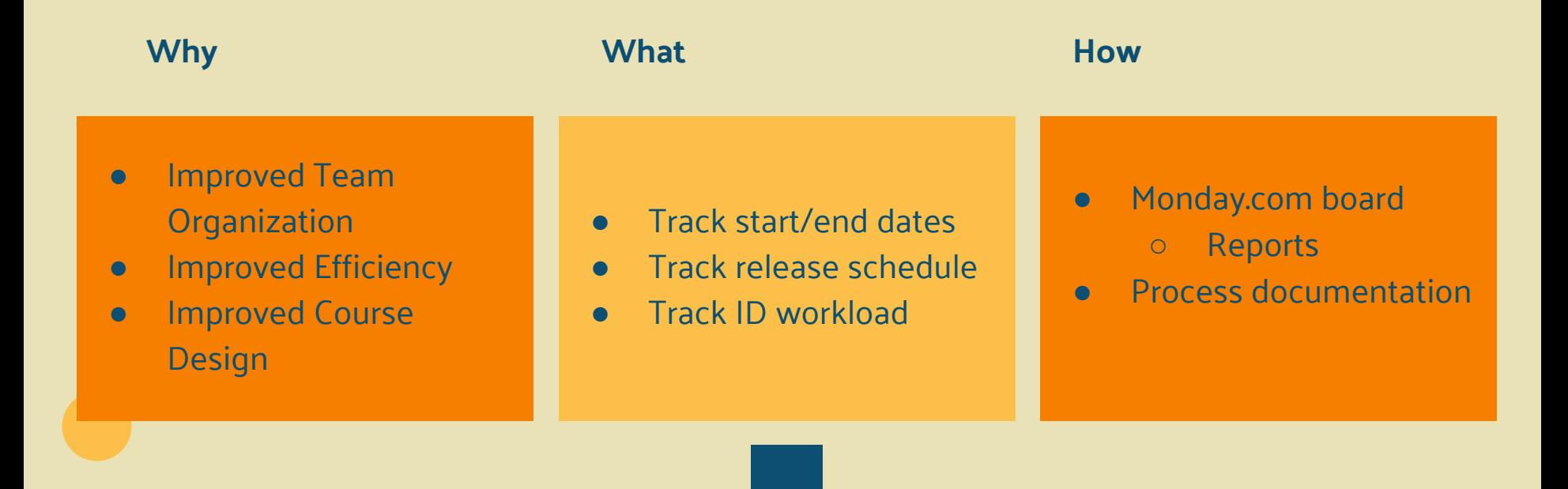

### **Time for a Walkthrough!**

<span id="page-5-0"></span>∞ Development Team Projec... **∩** Main Table In Progress by Dev Power-Ups Kanban More  $\vee$  +  $0.00$ 

New Item

Q Search

2 Person √ Filter v ∴ Sort Ø Hide …

#### $\vee$  Dev In Progress

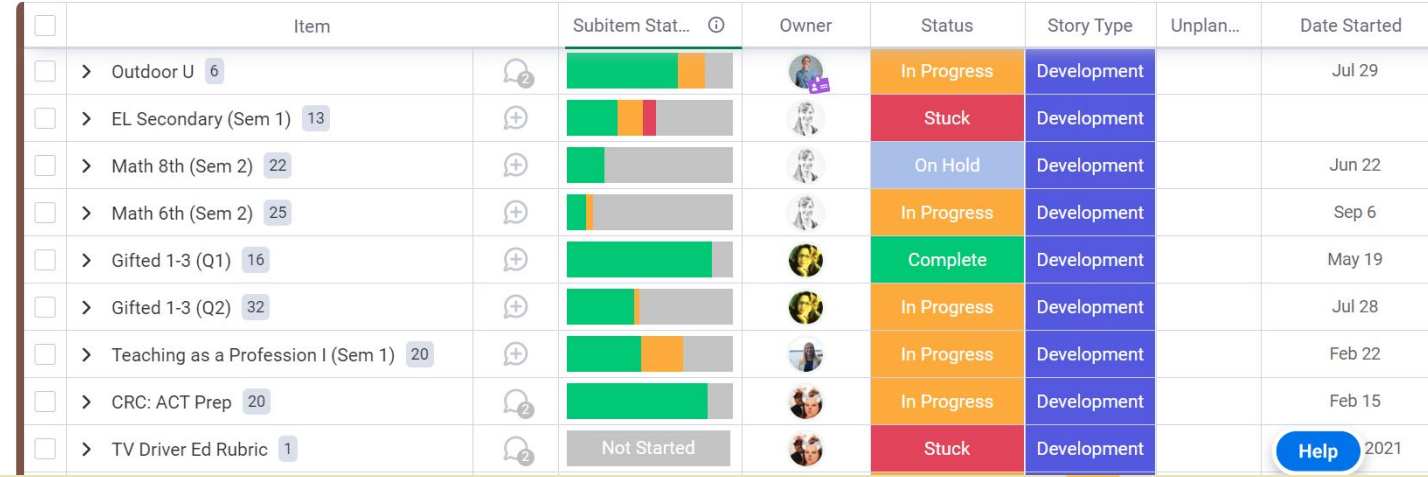

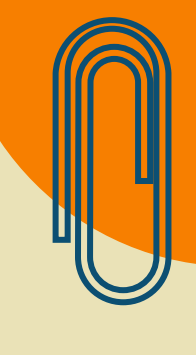

<span id="page-6-0"></span>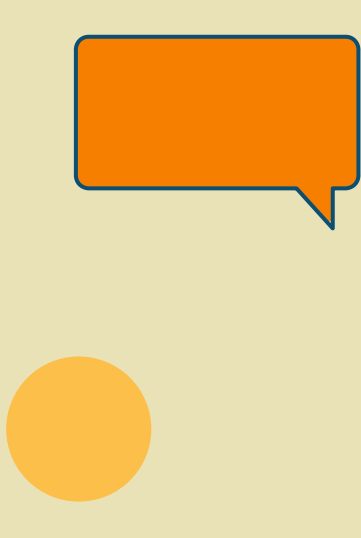

### **Future Plans**

- More transparent (more viewers/guests on the board)
- More groups (major backlog/minor backlog)
- Tags (help with filtering and reports)
- More automation (notification of status updates)

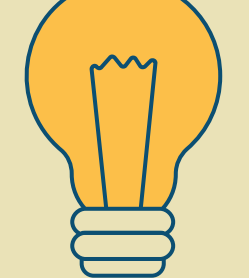

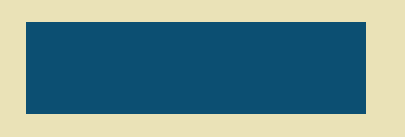

### <span id="page-7-0"></span>**How long does it take to develop a**

**course?**

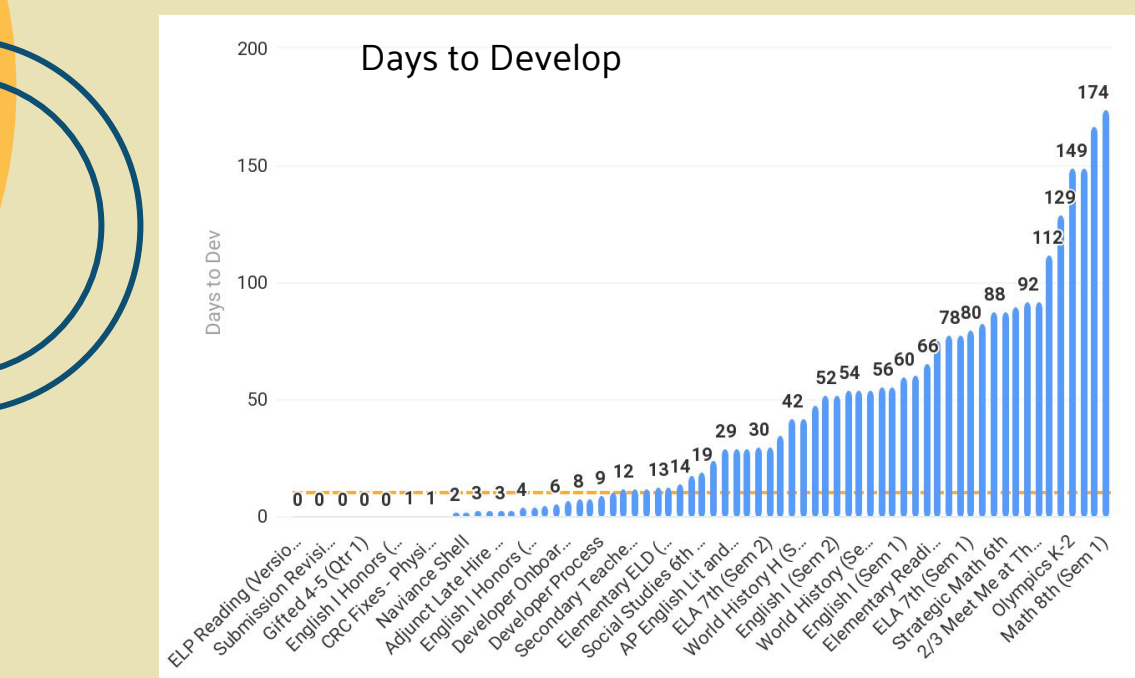

<span id="page-8-0"></span>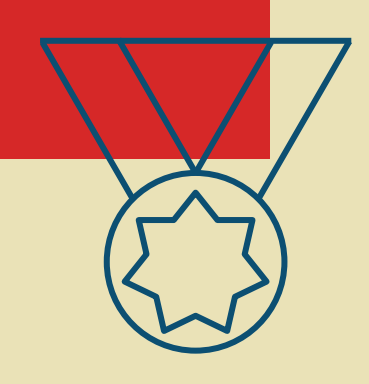

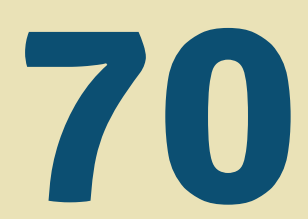

#### New or fully-revised courses for the Fall Term

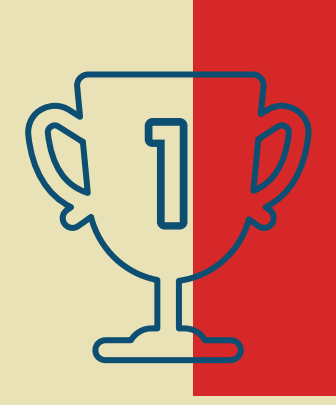

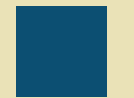

<span id="page-9-0"></span>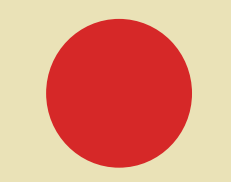

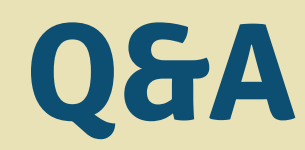

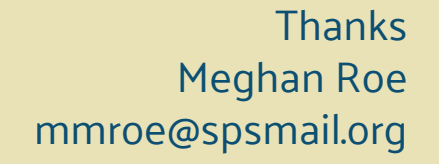

**CREDITS**: This presentation template was created by **[Slidesgo,](https://slidesgo.com/)** including icons by **[Flaticon](https://www.flaticon.com/)** and infographics & images by **[Freepik](https://www.freepik.com/)**.

Please keep this slide for attribution.

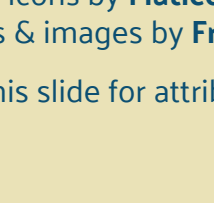